### **(Programa del año 2018)**

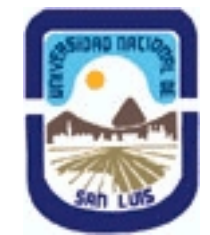

# **Ministerio de Cultura y Educación Universidad Nacional de San Luis Facultad de Ciencias Físico Matemáticas y Naturales Departamento: Electrónica Area: Electrónica**

### **I - Oferta Académica**

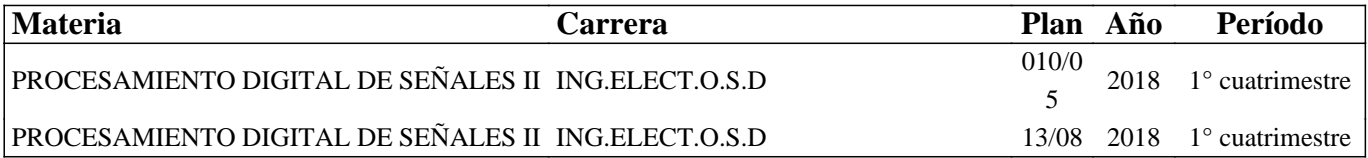

### **II - Equipo Docente**

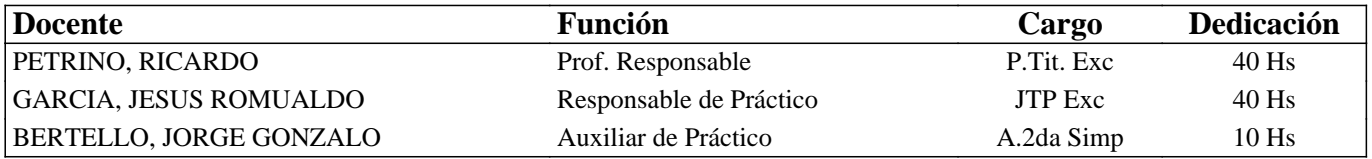

### **III - Características del Curso**

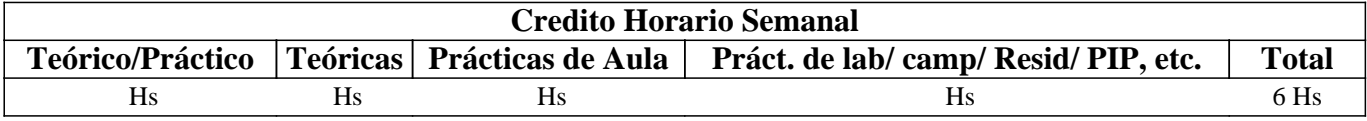

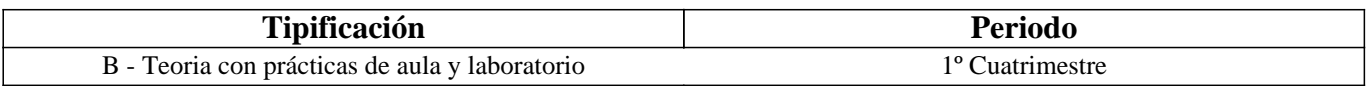

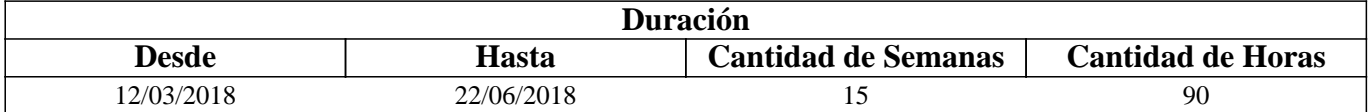

# **IV - Fundamentación**

En Procesamiento Digital de Señales II se desarrollan aplicaciones de Procesamiento Digital de Señales. Principalmente Procesamiento Digital de Imágenes y Visión artificial. Se desarrollan aplicaciones utilizando un Software específico.

# **V - Objetivos / Resultados de Aprendizaje**

Describir el campo de aplicación del Procesamiento Digital de Señales.Introducir los fundamentos del procesamiento de Imágenes y Visión por Computador, y sus aplicaciones.

### **VI - Contenidos**

#### **Tema 1: Campo de Aplicaciones del Procesamiento digital de Señales.**

Aplicaciones del Procesamiento de señales en una y dos dimensiones. Conceptos fundamentales. Ejemplos.

Introducción al Procesamiento digital de Imágenes.

Qué es el Procesamiento Digital de Imágenes. Ejemplos de los campos de aplicación, imágenes generadas por rayos gama, rayos-X, en la banda ultravioleta, espectro visible e infrarrojo; en la banda de radio y de microondas. Pasos fundamentales en el procesamiento digital de Imágenes. Componentes de un sistema de Procesamiento de Imágenes. Software para Visión por computador.

**Tema 2.Fundamentos de Imágenes Digitales.** 

Adaptación al brillo y discriminación.Adquisición y sensado de imágenes.Sensores simples, lineales y matriciales. Muestreo y cuantización.Representación de Imágenes digitales. Resolución espacial y niveles de gris. Zooming y reducción. Relaciones básicas entre pixeles. Mediciones de distancia.

#### **Tema 3:Mejoramiento de Imágenes en el dominio espacial.**

Transformaciones básicas de niveles de gris. Transformaciones logarítmicas, exponenciales, lineales por tramos, bit-slicing. Procesamiento de Histogramas. Ecualización de histogramas. Especificación de Histograma. Mejoramiento usando operaciones lógicas y Aritméticas. Sustracción, promediado. Fundamentos de filtrado espacial.Filtros de suavizado espaciales. Filtros de resaltado (sharpening). Derivadas segundas para mejoramiento, el Laplaciano. Mascaras para operaciones de unsharp y high-boost.

Combinación de métodos para mejoramiento espacial.

#### **Tema 4: Mejoramiento de imágenes en el dominio Frecuencial.**

La DFT en dos dimensiones. Filtros de realzado y suavizado en el dominio frecuencial.

#### **Tema 5: Fundamentos del Procesamiento Color.**

Modelos color: RGB, CMY/CMYK y HSI. Procesamiento seudocolor: metodo de separación de intensidades, transformaciones de niveles de gris a color. Conceptos básicos del procesamiento full-color. Transformaciones color: formulación, complemento color,separación del color. Correcciones de tono y color. Procesamiento de histogramas. Suavizado y realzado.

#### **Tema 6: Procesamiento Morfológico de Imágenes.**

Conceptos básicos de teoría de conjuntos. Operaciones lógicas sobre imágenes binarias. Dilatación y Erosión. Apertura y cierre.

La transformada Hit-or-Miss.

Algoritomos morfológicos básicos.

#### **Tema 7: Segmentación de Imágenes.**

Detección de discontinuidades.Detección de puntos, lineas, bordes.El Laplaciano. Unión y detección de bordes. Procesado usando la transformada de Hough.Umbralización. Importancia de la Iluminación. Umbralización adaptiva. Segmentación basada en regiones.Uso del movimiento para segmentación.

#### **Tema 8:Representación y Descripción de Imágenes.**

Representacion:Códigos cadena. Aproximaciones poligonales. Firma.Segmentos de bordes. Esqueletos. Descriptores de bordes: número de forma. Descriptores de Fourier. Momentos estadísticos.Descriptores de regiones. Textura.Descriptores relacionales.

#### **Tema 9: Procesamiento de Video.**

Fundamentos de Vídeo. Técnicas de Procesamiento de vídeo digital y aplicaciones. Consideraciones sobre Procesamiento de Vídeo e Imágenes en tiempo real.

#### **VII - Plan de Trabajos Prácticos**

- TP1- Formato de Imágenes.
- TP2- Transformaciones de Intensidad
- TP3- Ruido y Filtrado.
- TP4- Color
- TP5- Operaciones Morfológicas
- TP6- Segmentación
- TP7- Representación y Descripción.
- Proyecto y Diseño.
- TP8. Procesamiento digital de video básico.

### **VIII - Regimen de Aprobación**

Aprobación de los trabajos prácticos.

Asistencia al 80 % de los trabajos prácticos.

Aprobación de los 2 parciales.

Aprobación del Proyecto final.

### **IX - Bibliografía Básica**

**[1]** Digital Image Processing. Gonzalez-Woods. Prentice Hall-2002 2nd edition.

**[2]** Digital Image Processing using Matlab. Gonzalez-Woods-Eddins. Pearson.Prentice Hall. 2004.

**[3]** Practical Image and Video Processing using Matlab. Oge Marques. IEEE-Wiley.2011.

# **X - Bibliografia Complementaria**

**[1]** Concise Computer Vision. An introduction into Theory and Algorithms. Reihhard Klette. Springer-Verlag London 2014. **[2]** Machine Vision. Jain.Kasturi.Schunck. McGrawHill 1995.

**[3]** Visión por Computador.Fundamentos y métodos. DE LA ESCALERA HUESO. Editorial PEARSON EDUCACION.Isbn 8420530980.

**[4]** Visión por Computador. Imágenes digitales y aplicaciones. Gonzalo Pajares. Jesús M. de la Cruz. Editorial AlfaOmega/Ra-Ma. México. 2002.

**[5]** Learning OpenCV3. Adrian Kaehler. O´Reilly Media Inc,1005 Gravenstein Highway North, Sebastopol, CA95472.ISBN 13-9781491937990.

# **XI - Resumen de Objetivos**

Aprender los fundamentos y aplicaciones del Procesamiento de señales especialmente de Imágenes.

## **XII - Resumen del Programa**

Aplicaciones de Procesamiento de Señales.

Introducción y Fundamentos de Procesamiento de Imágenes. Mejoramiento de Imágenes en el dominio Espacial y frecuencial. Fundamentos del procesamiento color. Procesamiento morfológico de Imágenes. Segmentación de Imágenes. Representación y descripción de Imágenes.Procesamiento básico de video.

# **XIII - Imprevistos**

### **XIV - Otros**